# <span id="page-0-3"></span>**ARRAYMERGEELEMENTS Function**

#### **Contents:**

- [Basic Usage](#page-0-0)
- [Syntax and Arguments](#page-0-1)
	- [array\\_ref](#page-0-2)
	- string delimiter
- [Examples](#page-1-1)
	- [Example Podium Race Finishes](#page-1-2)

Merges the elements of an array in left to right order into a string. Values are optionally delimited by a provided delimiter.

**Wrangle vs. SQL:** This function is part of Wrangle , a proprietary data transformation language. Wrangle is not SQL. For more information, see [Wrangle Language](https://docs.trifacta.com/display/r076/Wrangle+Language).

# <span id="page-0-0"></span>Basic Usage

#### **Array literal reference example:**

```
arraymergeelements(["A","B","C","D"],"-")
```
**Output:** Returns the following String value: "A-B-C-D".

#### **Column reference example:**

```
arraymergeelements([myValues)
```
**Output:** Generates the new myValuesMergedTogether column containing all of the elements in the arrays in the myElement column joined together without a delimiter between them.

# <span id="page-0-1"></span>Syntax and Arguments

```
arraymergeelements(array_ref,my_element, [string_delimiter])
```
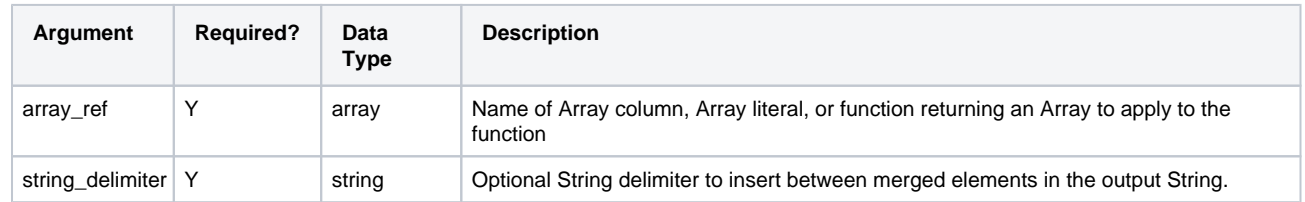

For more information on syntax standards, see [Language Documentation Syntax Notes](https://docs.trifacta.com/display/r076/Language+Documentation+Syntax+Notes).

# <span id="page-0-2"></span>**array\_ref**

Name of the array column, array literal, or function whose elements you wish to merge.

Multiple columns and wildcards are not supported.

#### **Usage Notes:**

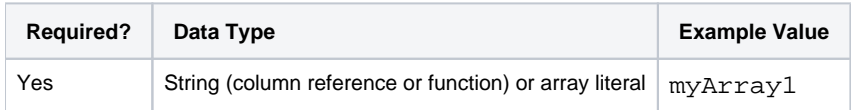

#### <span id="page-1-0"></span>**string\_delimiter**

Optional string value to insert between elements in the merged output string.

#### **Usage Notes:**

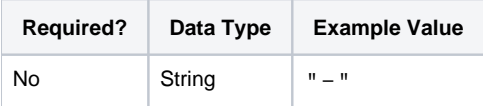

# <span id="page-1-1"></span>Examples

**Tip:** For additional examples, see [Common Tasks](https://docs.trifacta.com/display/r076/Common+Tasks).

### <span id="page-1-2"></span>**Example - Podium Race Finishes**

This example covers the following functions:

- ARRAYSLICE Returns an array that is a slice of another array, based on the provided starting and ending index numbers. See [ARRAYSLICE Function](https://docs.trifacta.com/display/r076/ARRAYSLICE+Function).
- ARRAYMERGEELEMENTS Merges the elements of an array together into a string. See [ARRAYMERGEELEMENTS Function](#page-0-3).

#### **Source:**

The following set of arrays contain results, in order, of a series of races. From this list, the goal is to extract a list of the podium finishers for each race as a single string.

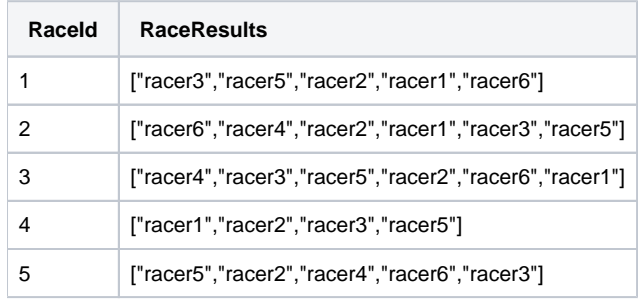

# **Transformation:**

From the list of arrays, the first step is to gather the top-3 finishers from each race:

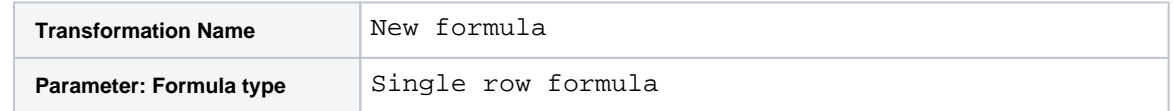

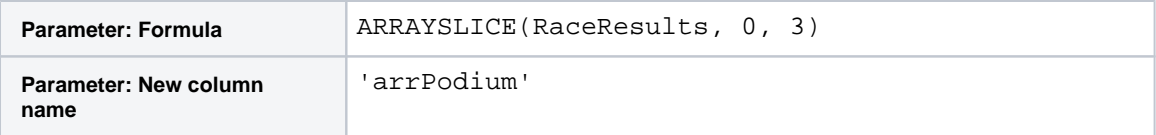

The above captures the first three values of the RaceResults arrays into a new set of arrays.

The next step is to merge this new set of arrays into a single string:

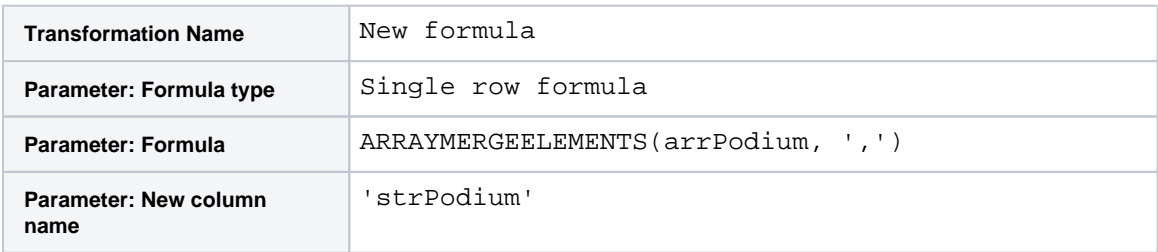

## **Results:**

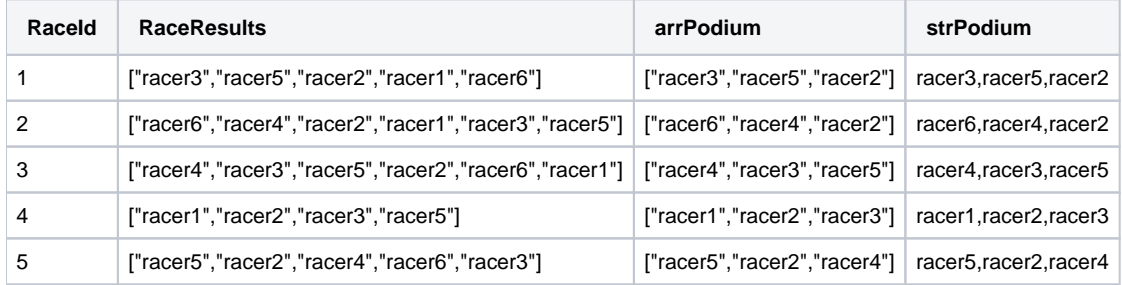